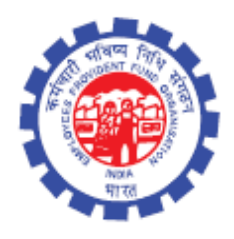

(IS Division) Employees' Provident Fund Organisation Ministry of Labour Govt. Of India

# **Instruction Manual for**

**Composite Claims**

(Revised)

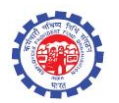

#### **DOCUMENT UPDATE HISTORY**

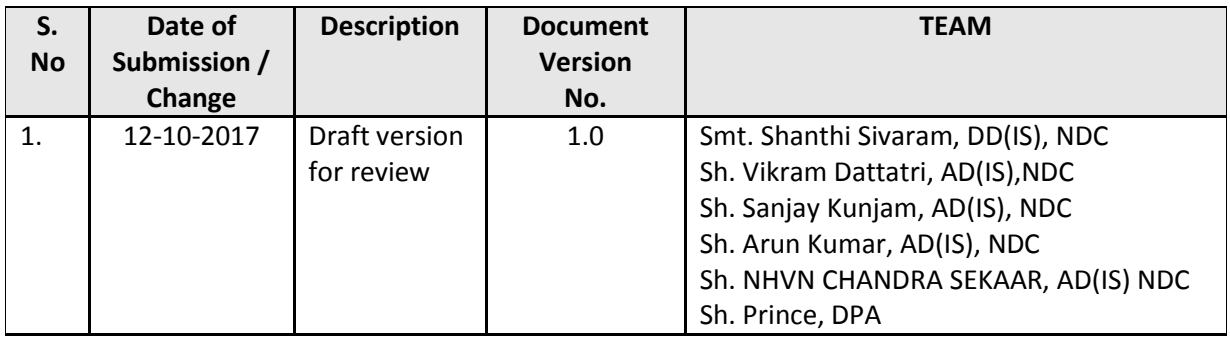

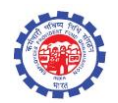

## **Role : DA Receipt**

- Composite Claims (CCF) Receipt Entry is added in receipt entry.
- All composite claims will be entered into the system using this function

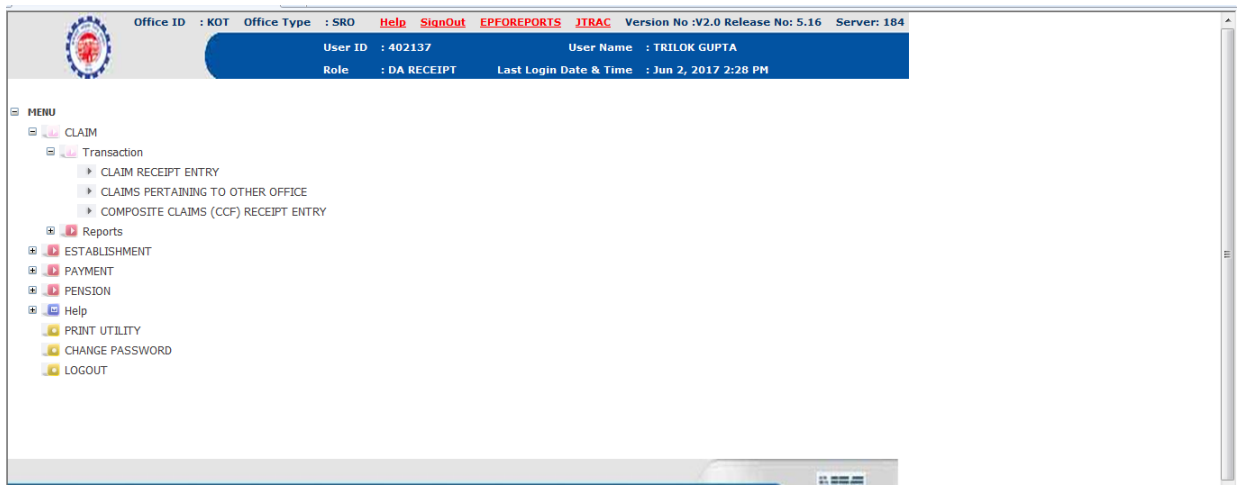

#### **THERE ARE FOUR OPTIONS**

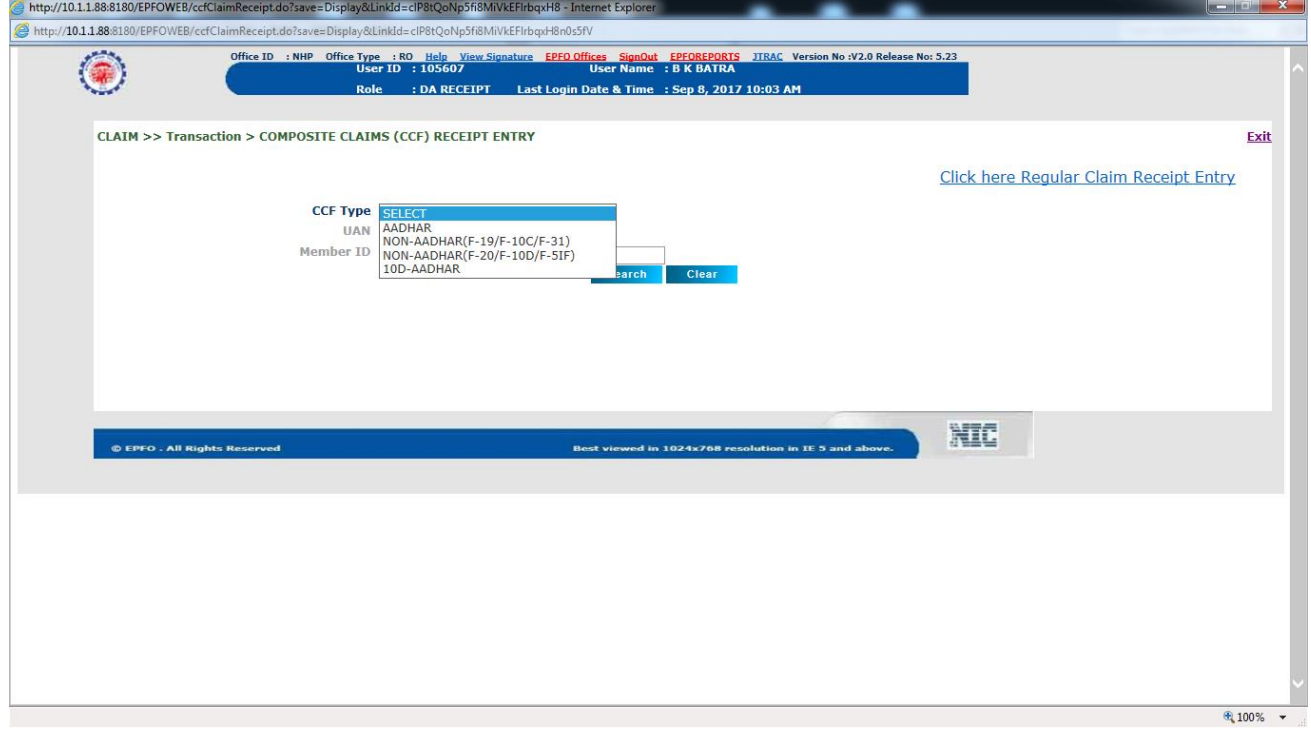

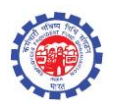

### **OPTION 1**

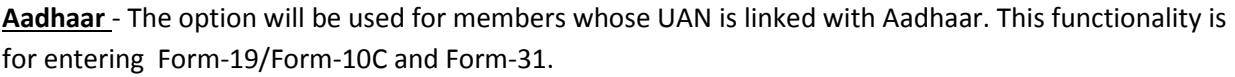

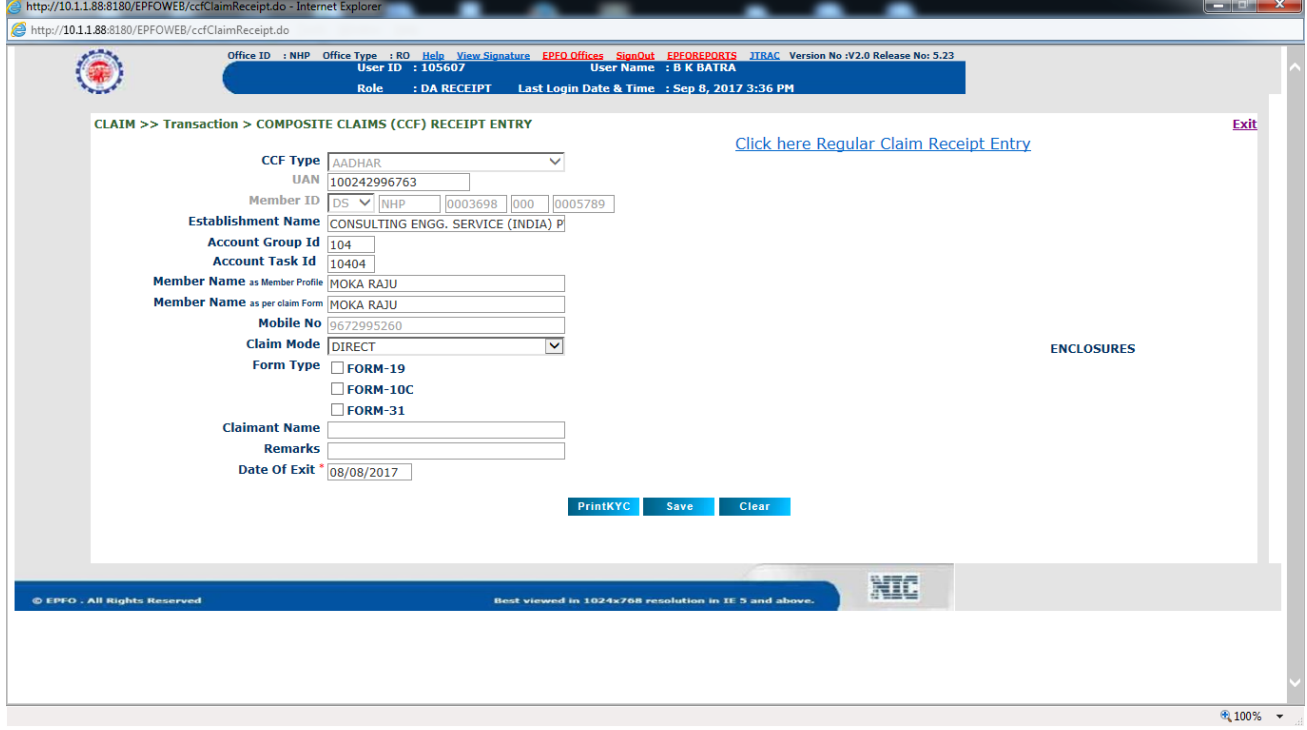

### **OPTION 2**

**Non-Aadhaar (F-19/F-10C/F-31)** - The option will be used for members whose UAN is not linked with Aadhaar.

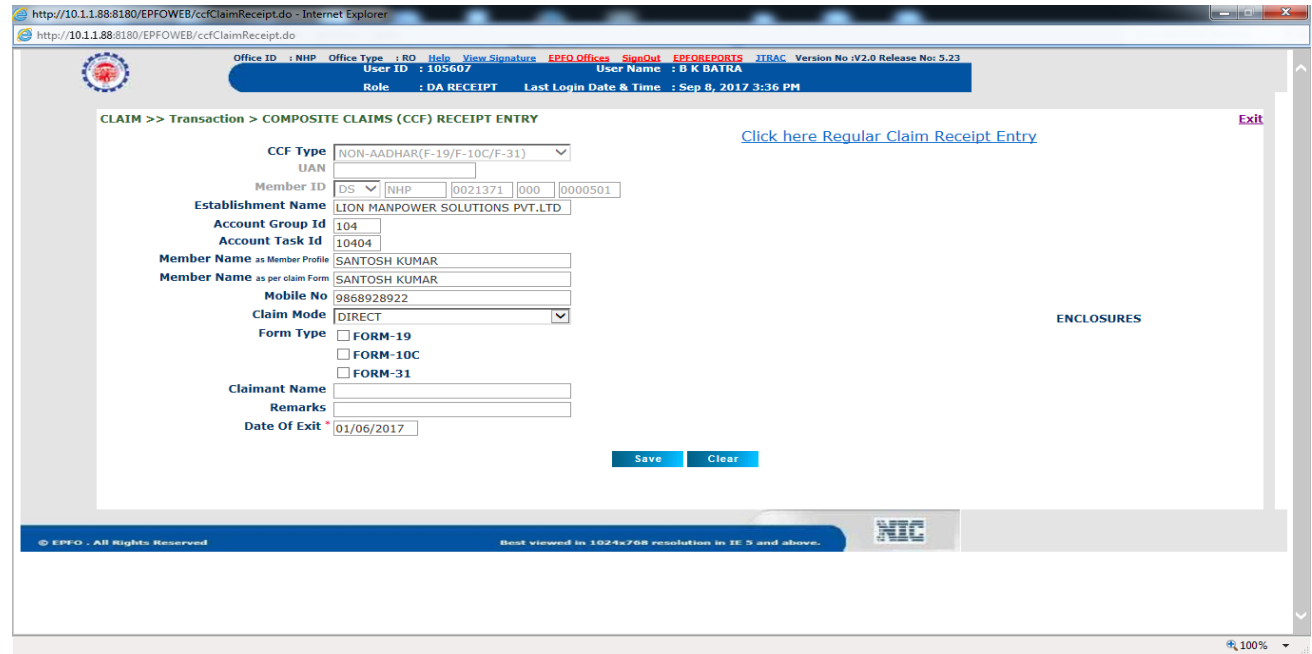

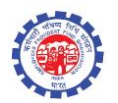

 $\blacksquare$   $\blacksquare$   $\blacksquare$   $\blacksquare$   $\blacksquare$ 

#### **OPTION 3**

**Non-Aadhaar (F-20/F-10D/F-5IF)** – The option is for Non-Aadhaar (F-20/F-10D/F-5IF).

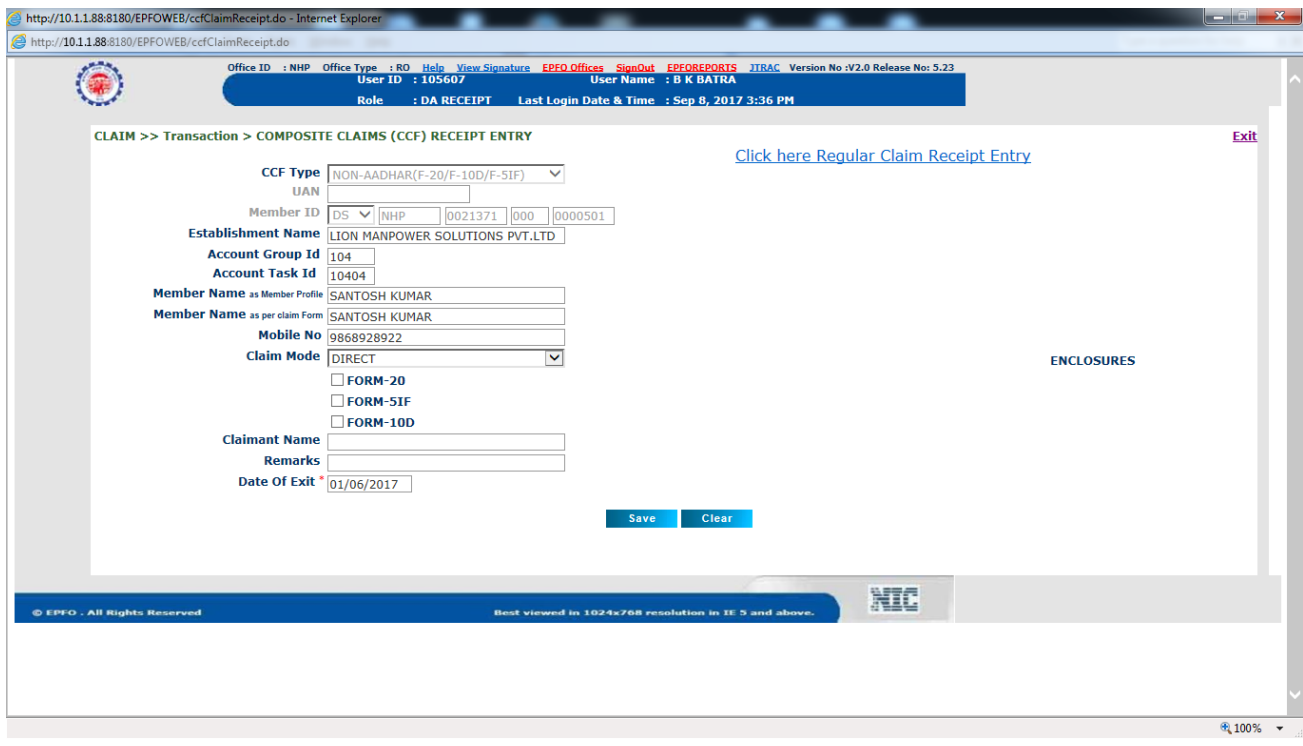

## **OPTION 4**

**10D-Aadhaar** – The option is for 10-Aadhaar claims.<br> *C* http://10.1.1.88:8180/EPFOWEB/ccClaimReceiptdo-Internet Explorer

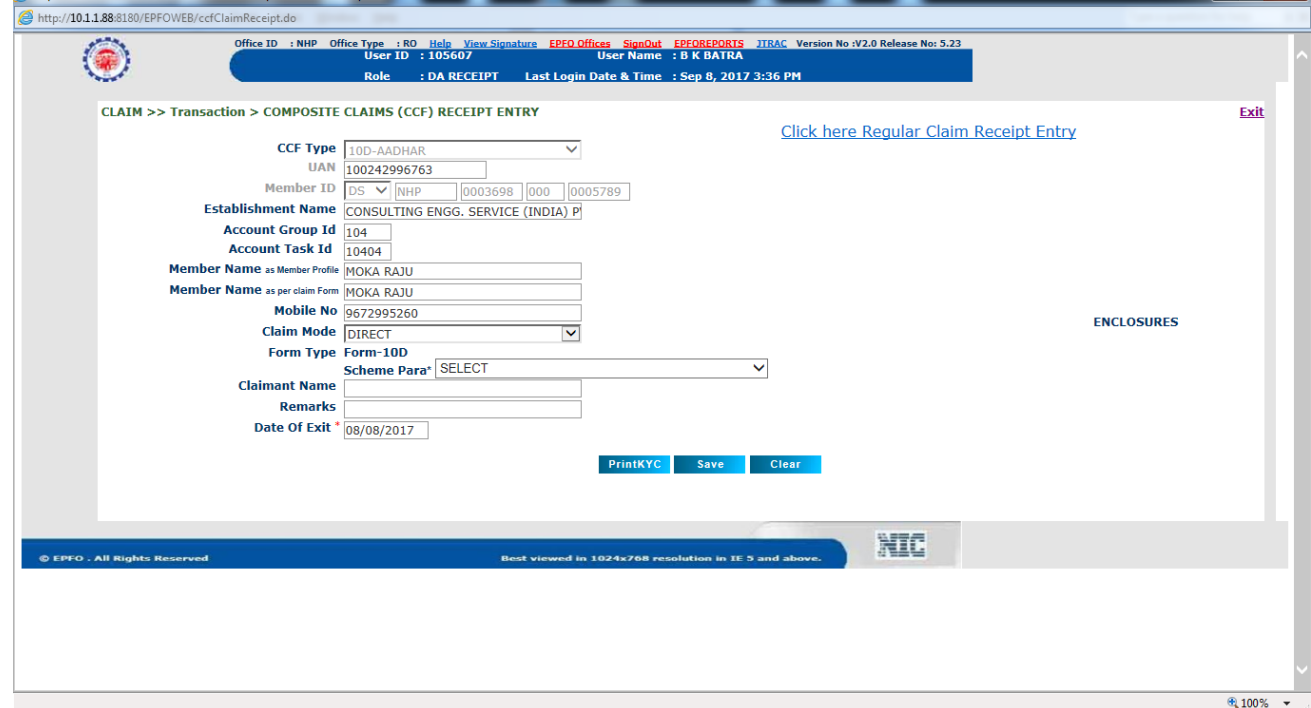

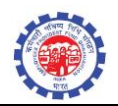

- The following are the Pre Condition for Adhaar Types
	- KYC details of member should be complete with EPFO database.
	- Aadhaar should be available.
	- Bank Account No and IFSC Code should be available.
	- UAN should be activated.
	- Single Member-Id is linked to UAN [Existing precondition of UAN Based claim form].
- Select the CCF Type as "Adhaar" if above conditions fulfilled.

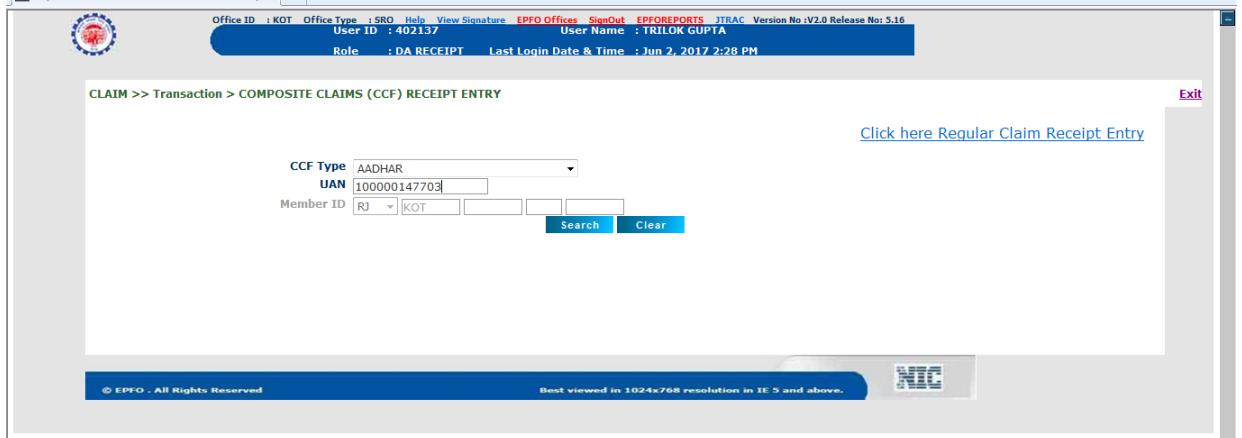

• Select the Form Types

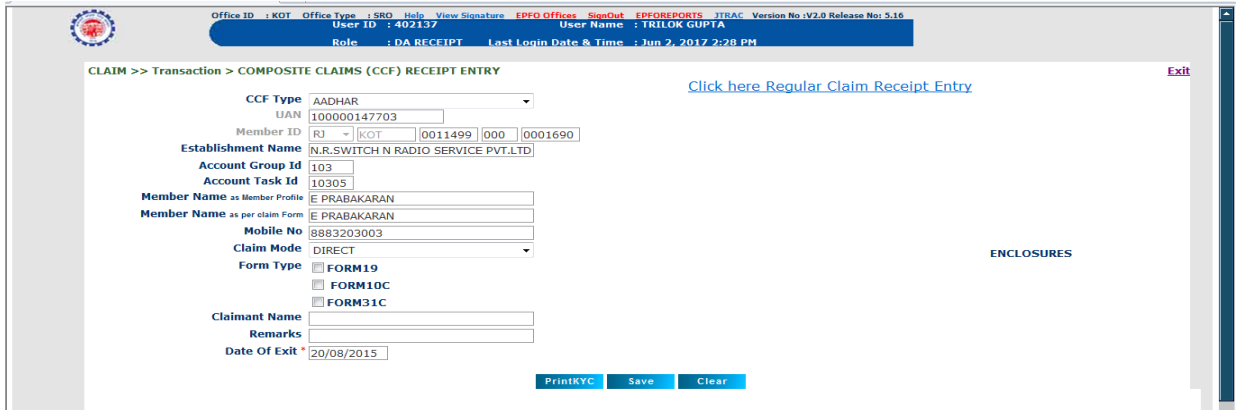

The Print KYC button will fetch you all KYC details of member

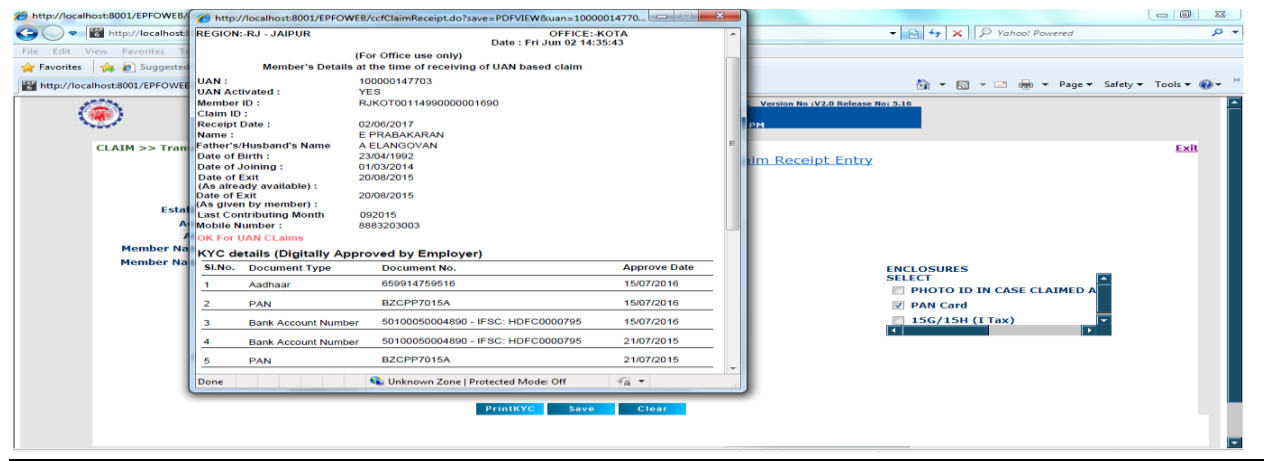

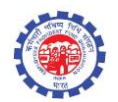

The user can print the acknowledgement using "Print" button

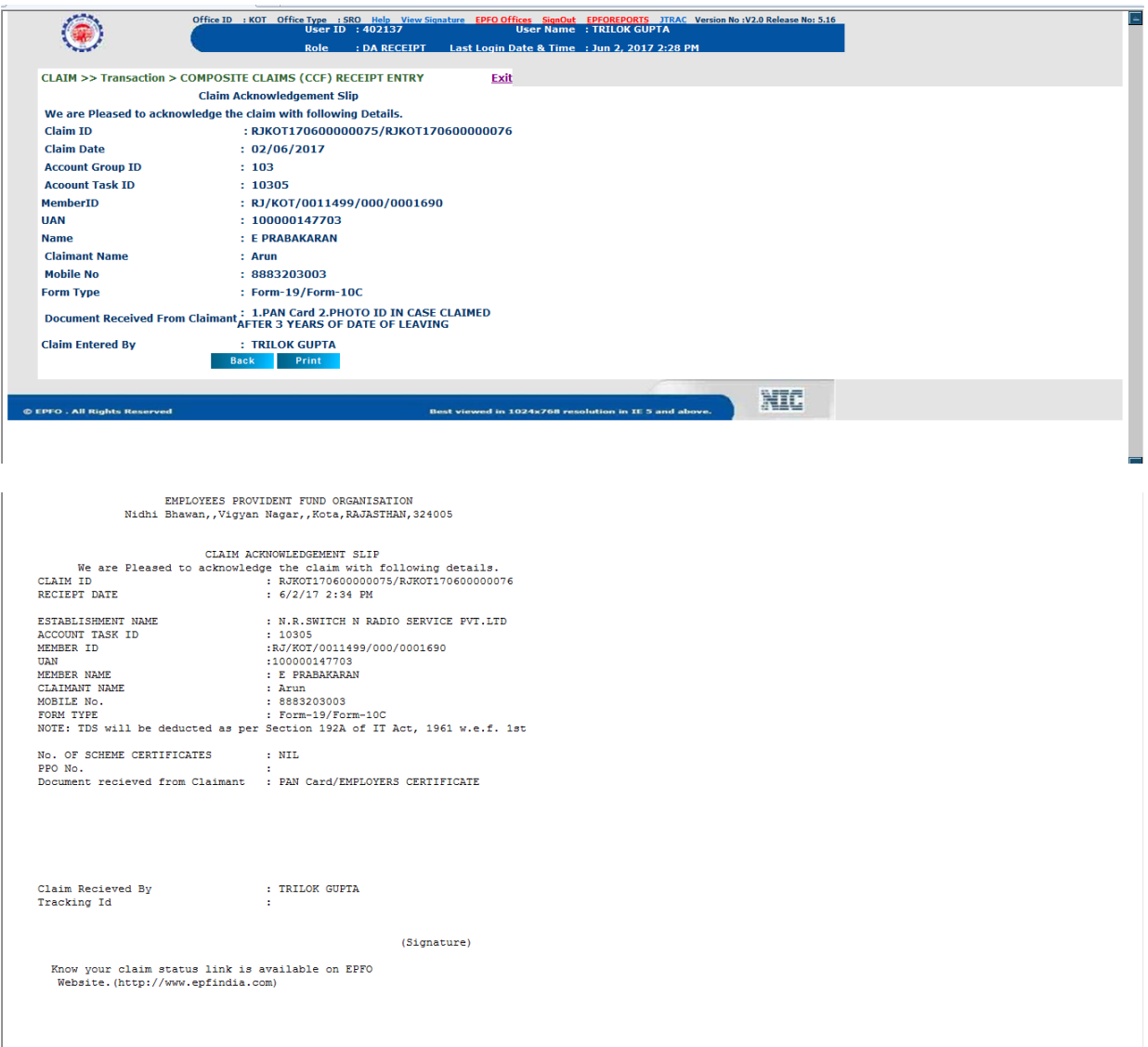

For Non-Adhaar Claims both "UAN" or "Member ID" can be given to fetch the record

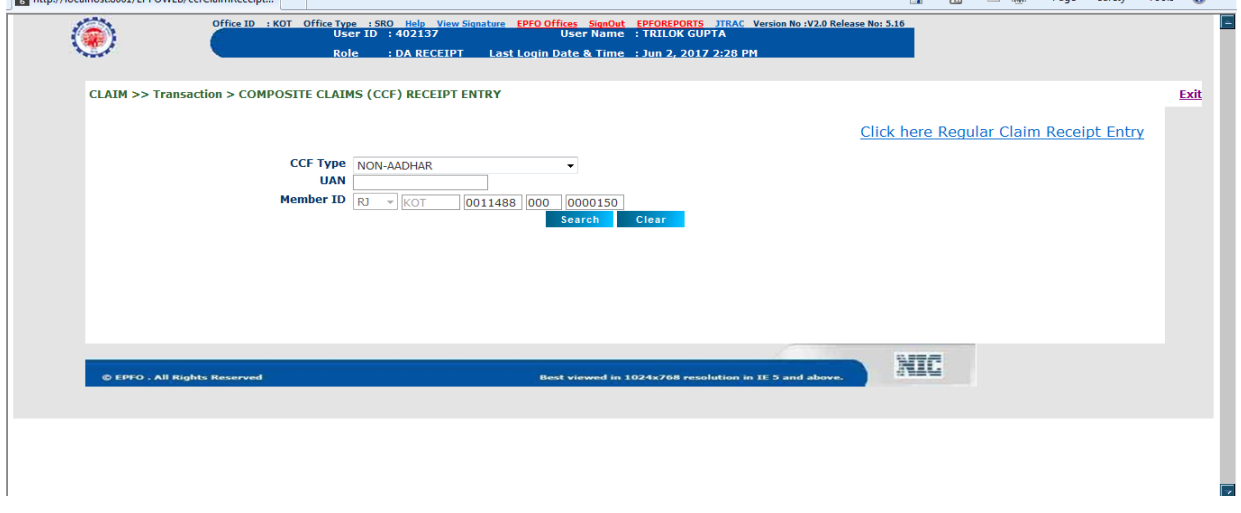

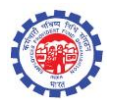

- Select the form types.
- Acknowledgement can be printed using "Print" button

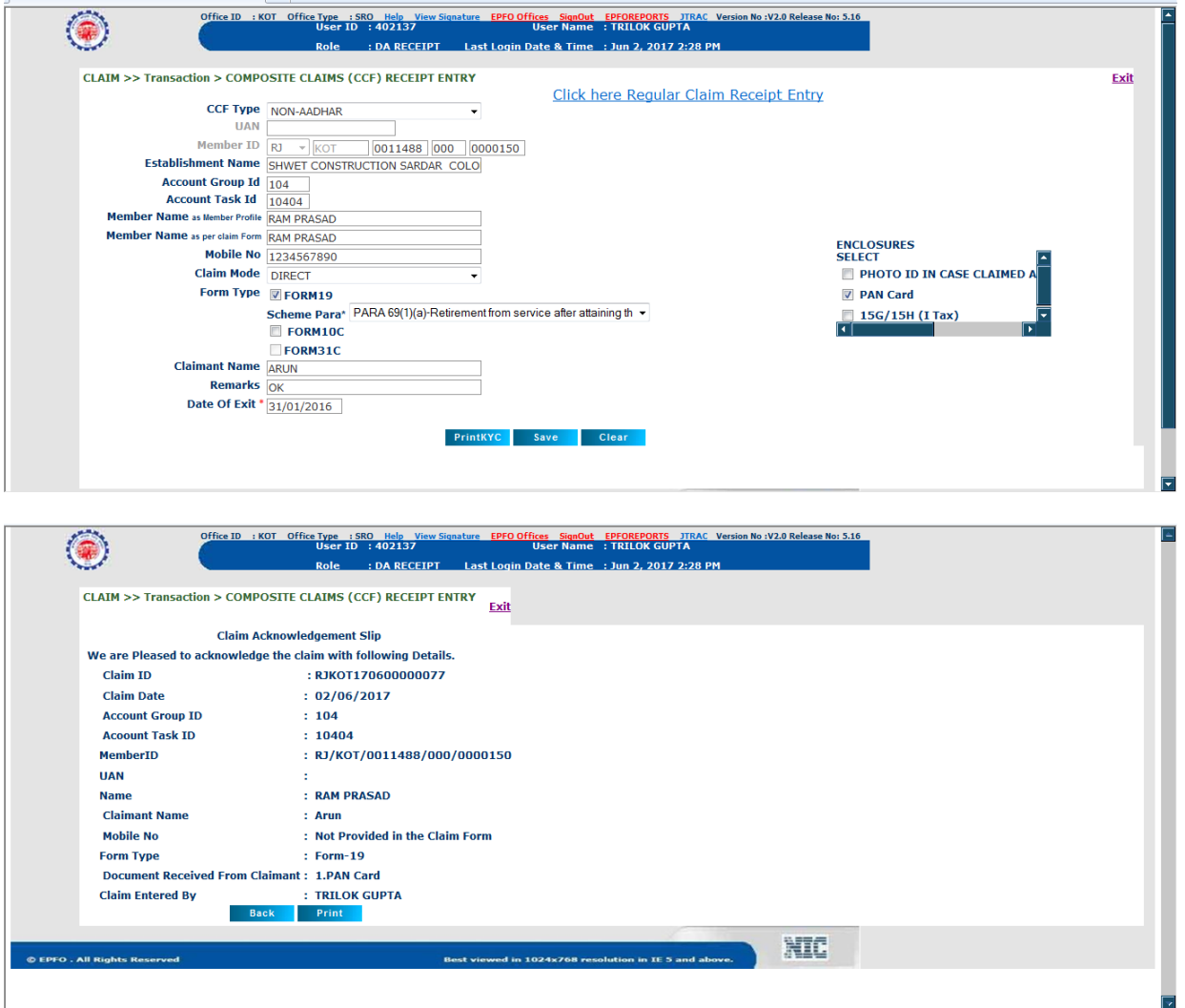

The following changes are introduced on the basis of Order No. WSU/28(1) 2003/Deligation/Vol-II/4107 Dated 24/05/2017 for Form 19/10C/31 and Form 13 (unexempted)/14 LIP under CCF

- Claims of upto Rs. 50000/- (Clubbed amount for 19 and 10 C) (Both Inoperative and Operative) will go to Section Supervisor for approval.
- Claims of above Rs. 50000/- (Clubbed amount for 19 and 10 C) (Operative) will go to Account Officer (AO) for approval.
- Claims between Rs. 50001/- (Clubbed amount for 19 and 10 C) to Rs. 100000/- (Clubbed amount for 19 and 10 C) (Inoperative) will go to Account Officer (AO) for approval.
- Claims above Rs. 100000/- (Clubbed amount for 19 and 10 C) (Inoperative) will to go APFC (Claims) for approval.
- All claims rejection will be approved by APFC (Claims).

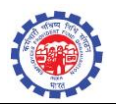

Note : -

- As there are two claim-ids associated with a CCF Form (19 and 10c), DA needs to initiate and submit the both claim-ids separately.
- Until both the claim-ids associated with a CCF, not submitted by DA-Accounts, for approval, flow at approval level is not visible.
- In case one claim-id associated with a CCF, needs to be rejected, DA-Account is required to complete the rejection process first before going for processing another claim.